Й.Я. РИВКІНД, Т.І. ЛИСЕНКО, Л.А. ЧЕРНІКОВА, В.В. ШАКОТЬКО

# **ІНФОРМАТИКА**

**8** 

# **Умовні оператори (коротка та повна форма)**

**За навчальною програмою 2017 року**

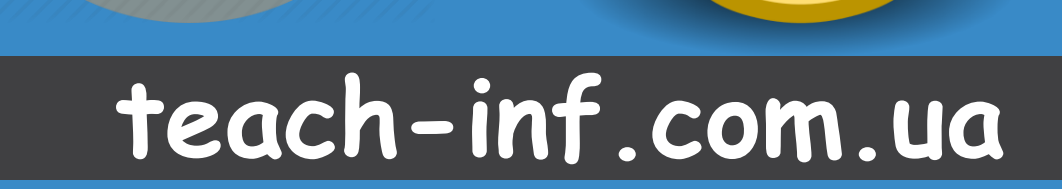

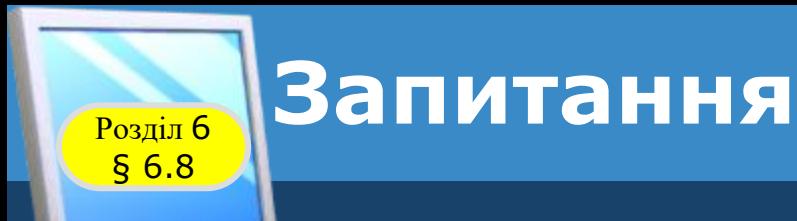

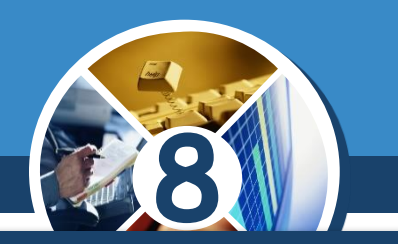

#### *1. Які вирази називаються логічними?*

*2. Назвіть логічні операції, які ви знаєте. Що буде результатом кожної з них?*

*3. Що таке розгалуження в алгоритмі? Які види розгалуження ви знаєте? Чим вони відрізняються між собою?*

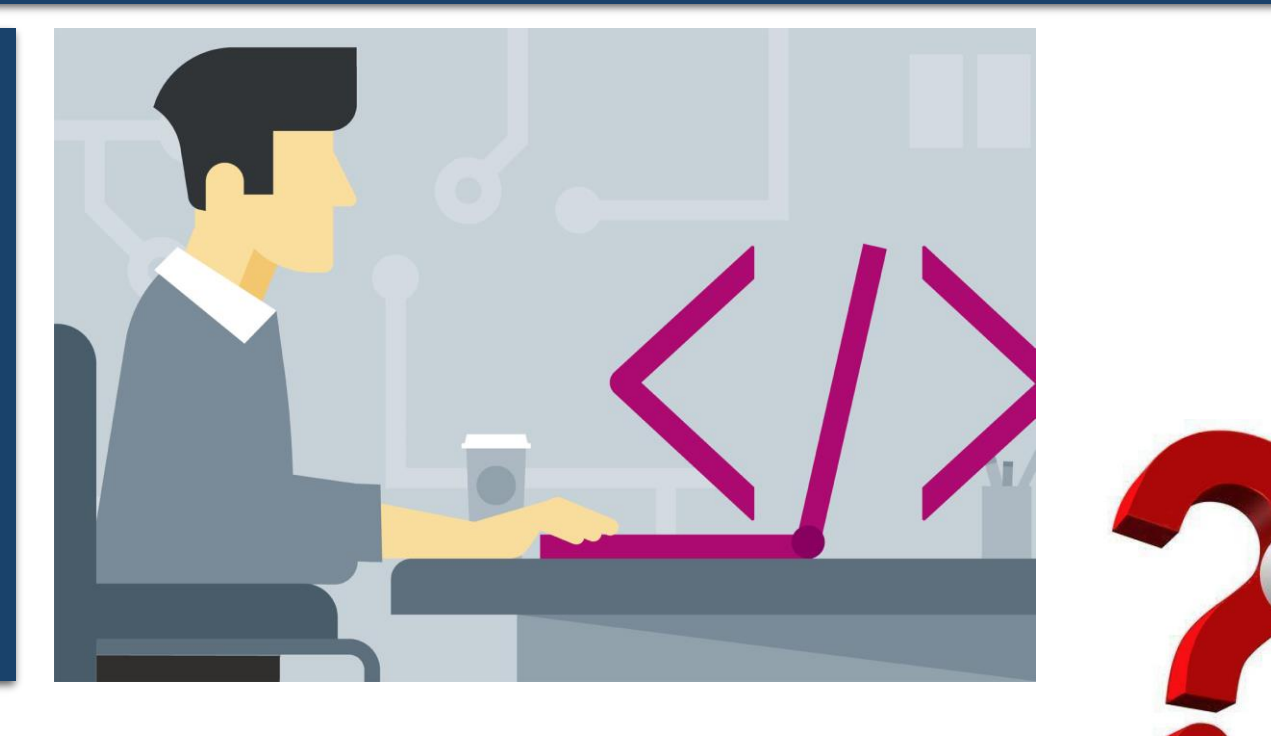

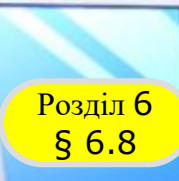

**8**

*Ви вже знаєте, що алгоритми можуть містити розгалуження. Також відомо, що виконання розгалуження як фрагмента алгоритму починається з перевірки умови, результатом якої може бути:*

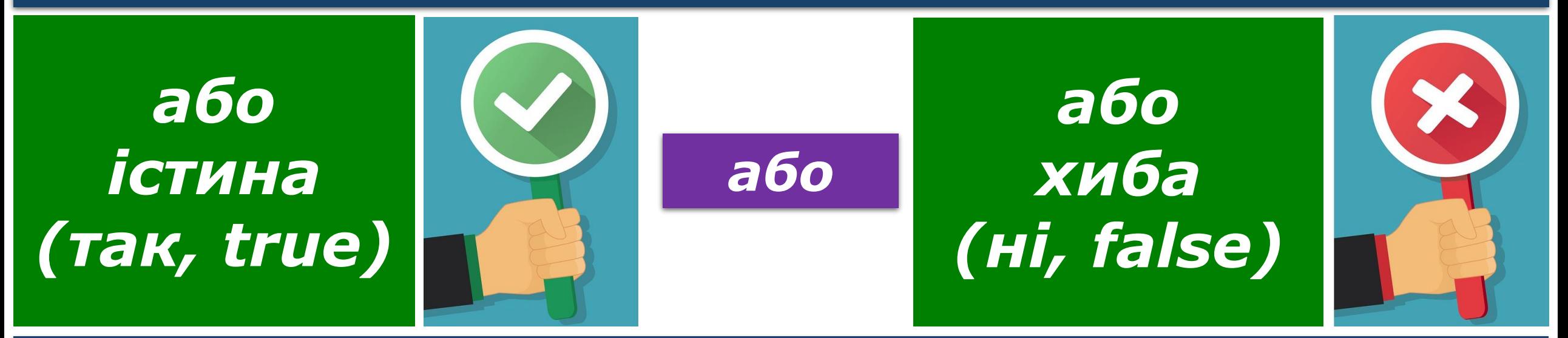

*І залежно від результату перевірки умови будуть виконуватися ті чи інші команди алгоритму.*

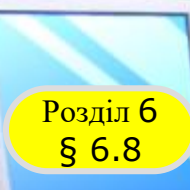

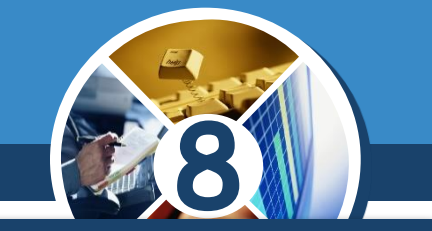

*В загальному випадку виконання будь-якого розгалуження як фрагмента алгоритму розпочинається з визначення значення певного логічного виразу, яке може бути:*

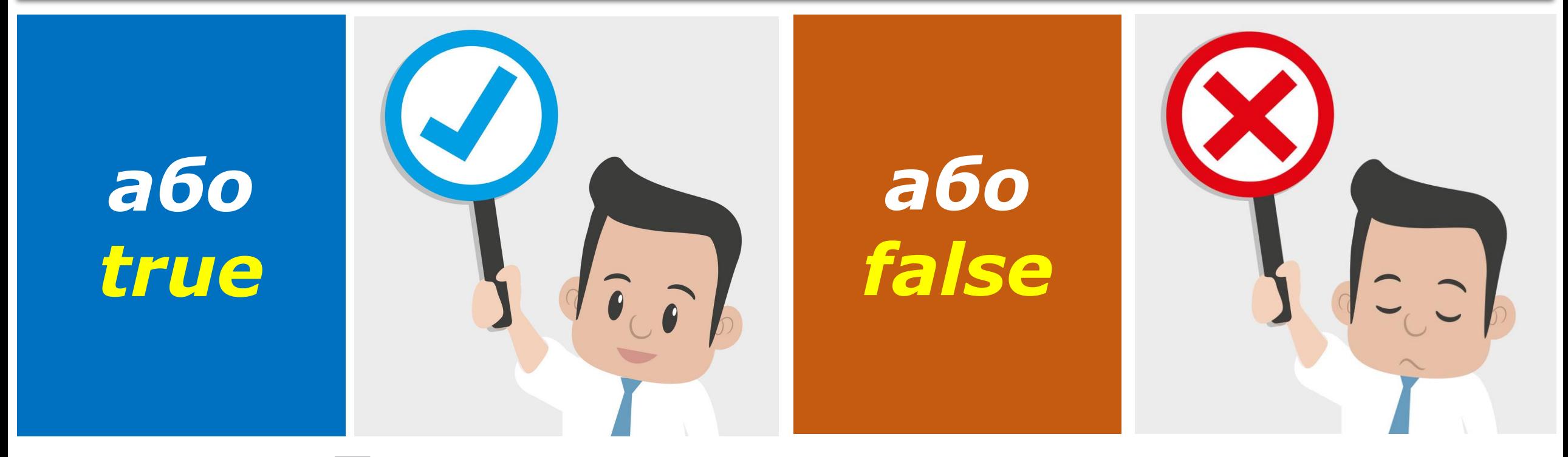

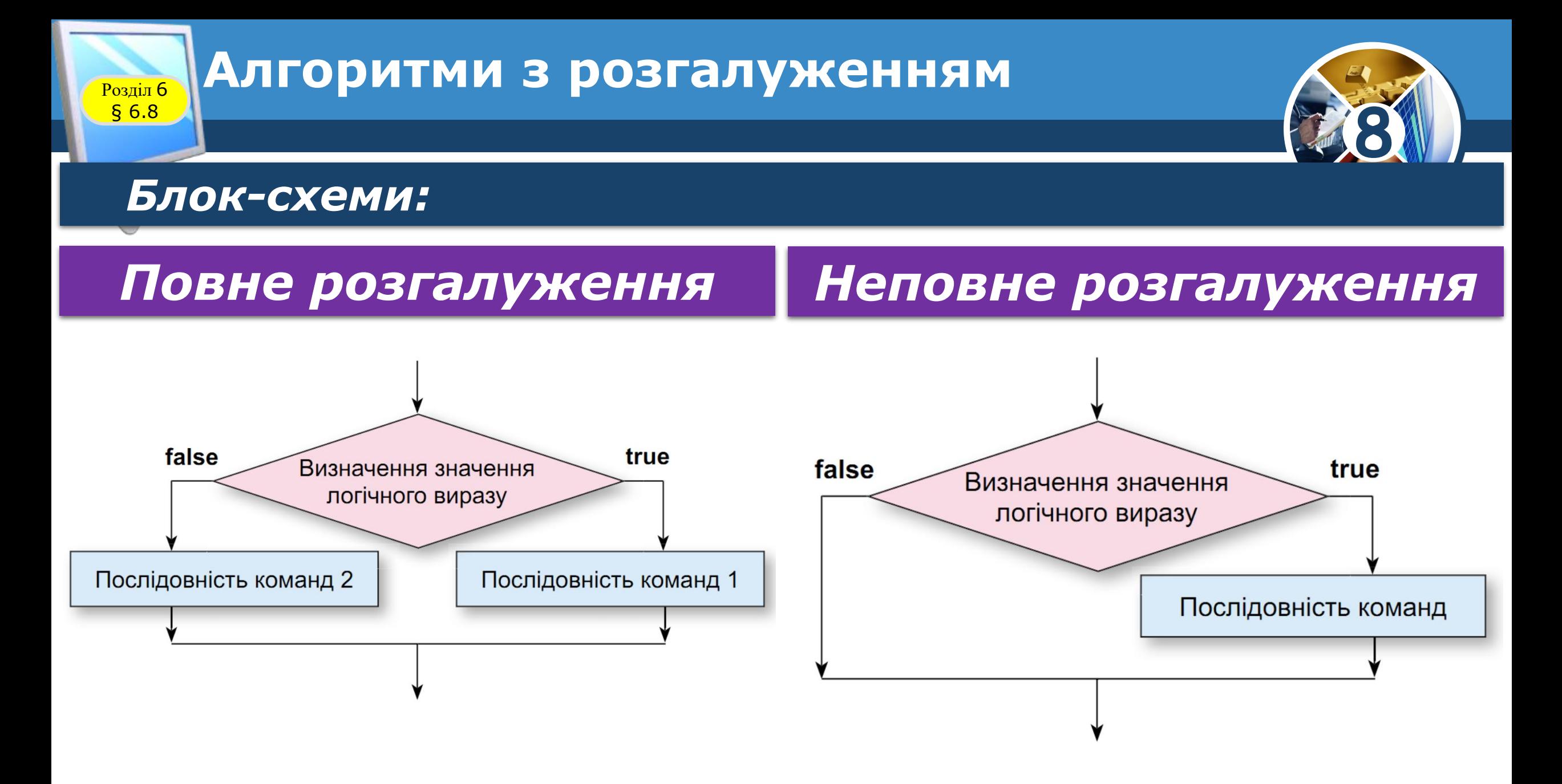

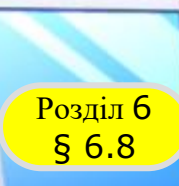

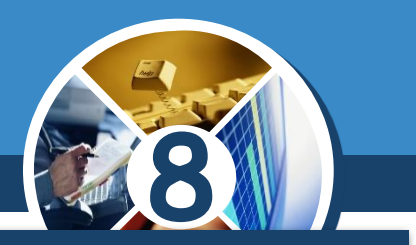

*Команда повного розгалуження в мовах програмування має такий загальний вигляд:*

# *if <логічний вираз>: <послідовність команд 1 > else: <послідовність команд 2 >*

*(англ. if – якщо, else – інакше).*

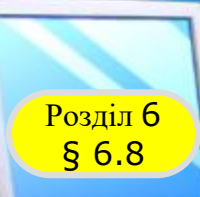

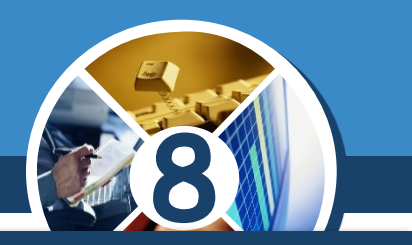

*Виконання цієї команди відбувається так: визначається значення логічного виразу:*

*Якщо це значення true Якщо це значення false*

*то виконується послідовність команд 1 і після цього виконується команда, наступна за розгалуженням*

*то виконується послідовність команд 2 і після цього виконується команда, наступна за розгалуженням*

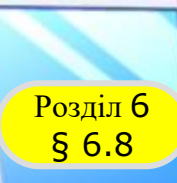

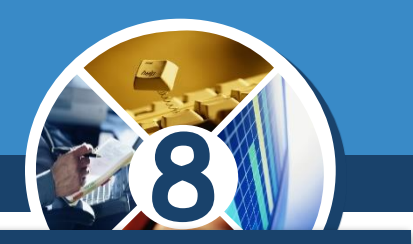

*Команда неповного розгалуження в мовах програмування має такий загальний вигляд:*

## *if <логічний вираз>: <послідовність команд>*

*Виконання цієї команди відбувається так: визначається значення логічного виразу:*

### *Якщо це значення true Якщо це значення false*

*то виконується послідовність команд і після цього виконується команда, наступна за розгалуженням*

*© Вивчаємо інформатику [teach-inf.com.ua](http://teach-inf.com.ua/)*

*одразу виконується команда, наступна за розгалуженням*

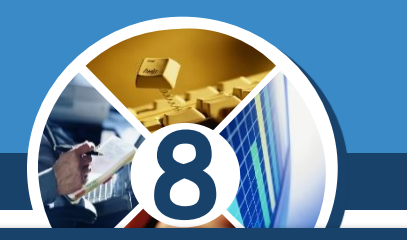

*Ще однією формою команди розгалуження в мові Python є команда багатоальтернативного розгалуження:*

*if <логічний вираз 1>: <послідовність команд 1> elif <логічний вираз 2>: <послідовність команд 2> elif <логічний вираз 3>: <послідовність команд 3>*

*… else: <послідовність команд N>*

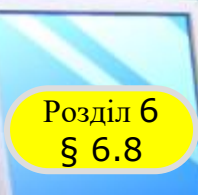

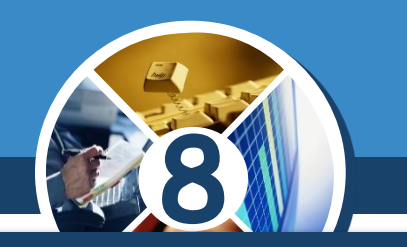

### *Виконання цієї команди відбувається так:*

*визначається значення логічного виразу 1;*

 *якщо це значення true, то виконується послідовність команд 1 й після цього виконується команда, наступна за розгалуженням;*

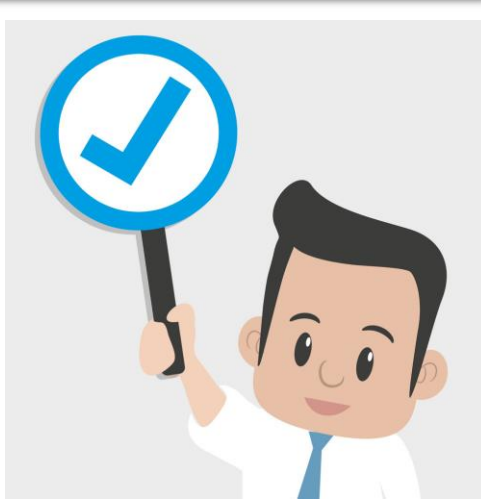

 *якщо це значення false, то обчислюється значення логічного виразу 2;*

 *якщо це значення true, то виконується послідовність команд 2 й після цього виконується команда, наступна за розгалуженням;*

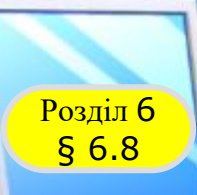

#### *Продовження…*

 *якщо це значення false, то обчислюється значення наступного логічного виразу і т. д.*

 *якщо всі логічні вирази в команді мають значення false, то виконується послідовність команд N. розміщена після else, і після цього виконується команда, наступна за розгалуженням.*

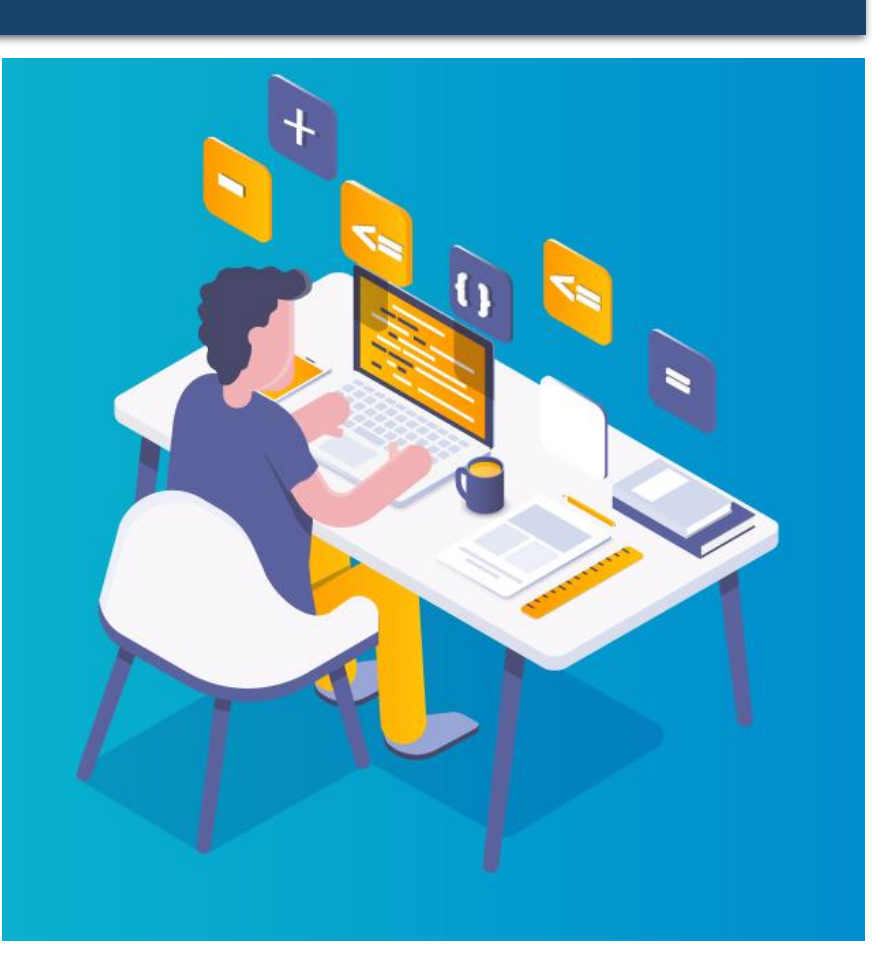

**8**

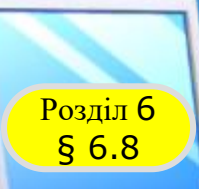

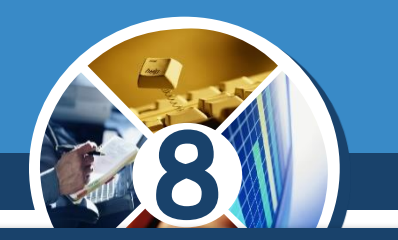

#### *Звертаємо вашу увагу:*

*Послідовності команд, виконання яких залежить від значень логічних виразів, записують з відступом вправо відносно першої літери слів if, elif та else.*

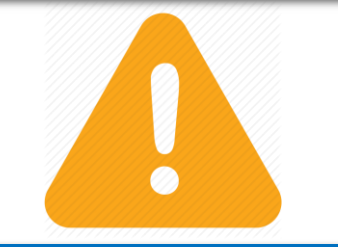

*Розмір відступу для кожної з команд має бути однаковим.*

*if <логічний вираз>: <послідовність команд 1> elif <логічний вираз 2>: <послідовність команд 2> else: <послідовність команд N>*

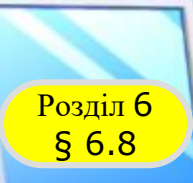

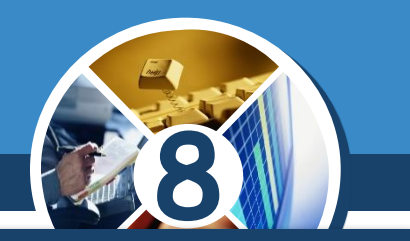

*Якщо послідовності команд містять тільки по одній команді, то цю команду можна записувати без переходу на новий рядок після двокрапки.*

*if <логічний вираз>: <команда 1> elif <логічний вираз 2>: <команда 2> elif <логічний вираз 3>: <команда 3>*

*… else: <команда N>*

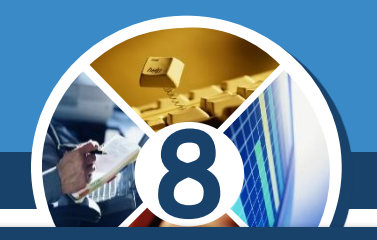

*1. Який вигляд має блок-схема повного розгалуження? Як виконується такий фрагмент алгоритму?*

*2. Який вигляд має блок-схема неповного розгалуження? Як виконується такий фрагмент алгоритму?*

*3. У чому полягають відмінності у виконанні повного і неповного розгалужень?*

*4. Який вигляд має команда повного розгалуження в мові програмування? Як вона виконується?*

*5. Який вигляд має команда неповного розгалуження в мові програмування? Як вона виконується?*

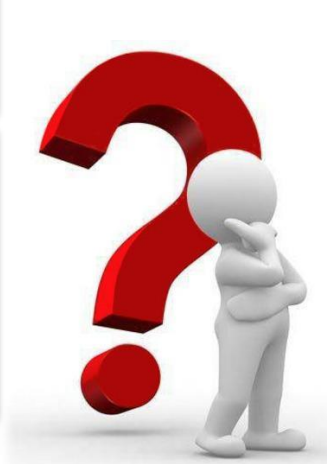

*© Вивчаємо інформатику [teach-inf.com.ua](http://teach-inf.com.ua/)*

§ 6.8

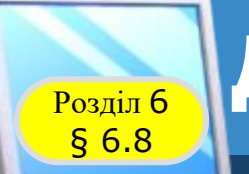

#### **Домашнє завдання**

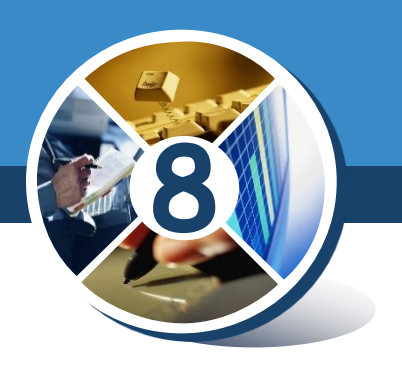

## *Проаналізувати § 6.8, ст. 214-217*

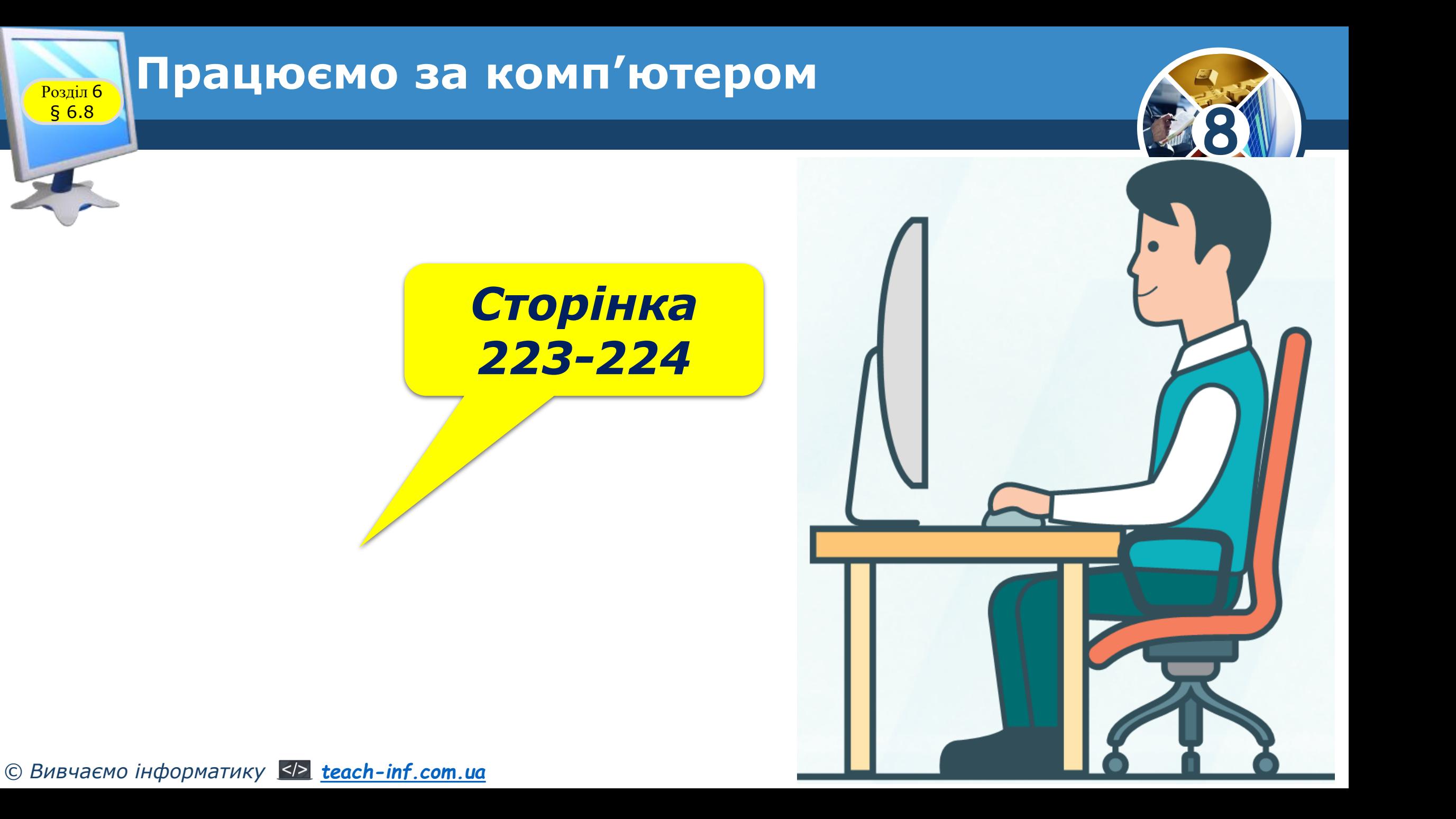